ANNAPOORANA MEDICAL COLLEGE & HOSPITALS, SALEM.

Ref.No.: 211/AMCH Campus/A3/2024

Date: 20.05.2024

## CIRCULAR

Sub: Annapoorana Medical College & Hospitals, Salem - Posting for 2019 - 2020 Batch (99 CRMIs) Compulsory Rotating Medical Internship Training - Order - Regarding.

Ref: 044372/ME2/2/2024, Dated: 17.05.2024.

Candidates who have recently passed their III MBBS Part II Examination, conducted by The Tamil Nadu Dr.MGR Medical University held in March 2024, are permitted to undergo One Year CRMI Training at Annapoorana Medical College & Hospitals, with effect from 22.05.2024 to 21.05.2025.

The Internship Training for the above Compulsory Rotating Medical Interns will be conducted on 20 & 21 May 2024.

Kindly find the posting order as attachment.

Annapoorana Medical College & Hospitals Sankari Main Road (NH-544), Kombadipatty Veerapandi Union, Salam - 636 308 Tamiinadu, India.

Copy to,

- 1. MS
- 2. Director Academics/ Vice Principal
- 3. COE
- 4. DMS
- 5. The HODs of Clinical Departments, Community Medicine, Microbiology, Pathology, Biochemistry & Forensic Medicine.
- 6. Panchacharam System
- 7. Notice Board Hospital, Library, Gents Hostel, Ladies Hostel, Gents CRMI Quarters & Ladies CRMI Quarters.
- 8. File.

## ANNAPOORANA MEDICAL COLLEGE & HOSPITALS, SALEM.

## Academic Year-2024-2025: Compulsory Rotating Medical Internship (CRMI) Posting (2019-20) Batch

## From 22.05.2024 to 21.05.2025

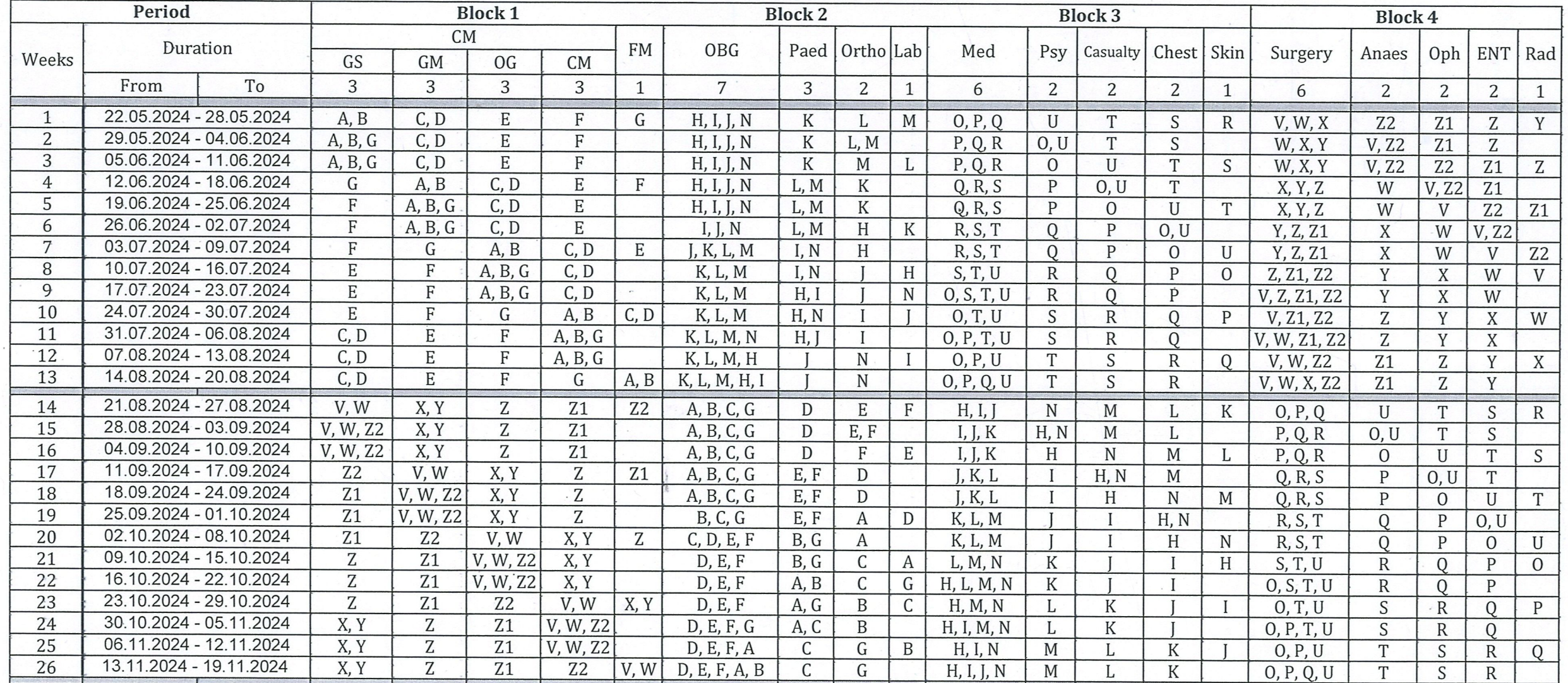

Directory<br>
Annapoorana Medical College & Hospitals<br>
Sankari Main Road (NH-47), Kombadipatti,<br>
Veerapandi Union, SALEM - 636 308.

Dr.P Medical Superintendent<sup>8</sup>, Annapoorana Medical College & Hospitals<br>NH-47, Sankari Main Road, Kombaidipatty,<br>Veerapandi Union, SALEM - 636 308,

**DEA** Annapoorana Medical College & Hospitals Sankari Main Road (NH-544), Kombadipatty Veerapandi Union, Salem - 636 308 Tamiinadu, India

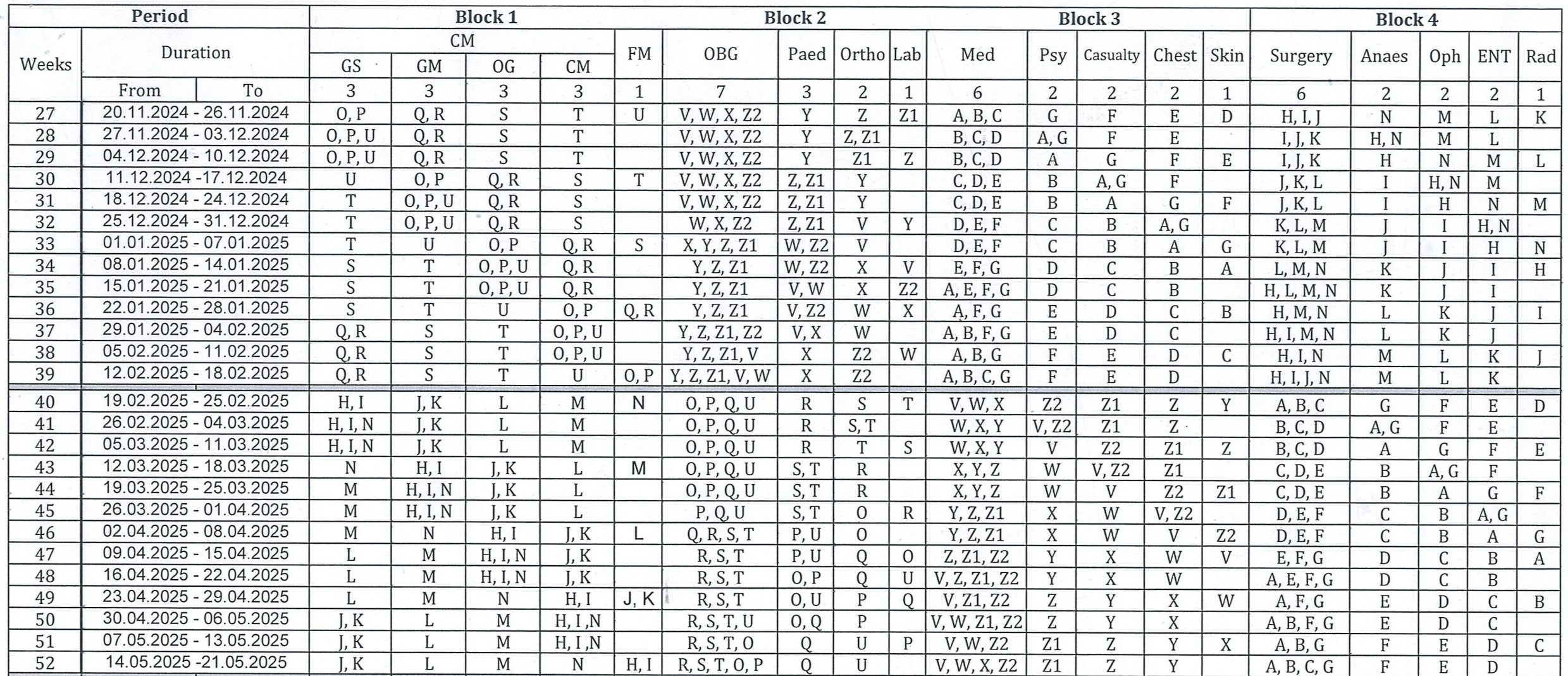

Director Academics/Vice Principal<br>DIRECTOR ACADEMICS<br>Annapoorana Medical College & Hospitals,<br>Sankari Main Road (NH-47), Kombadipatti,<br>Veerapandi Union, SALEM - 636 308.

 $\frac{1}{20}$ (5 **Medical Superintendent** 

Dr.P.S. MANOHARAN, M.S.,<br>Medical Superintendent<br>Annapoorana Medical College & Hospitals<br>NH-47, Sankari Main Road, Kombaidipatty,<br>Veerapandi Union, SALEM - 636 308,

Dean DEAN

Annapoorana Medical College & Hospitals Sankari Main Road (NH-544), Kombadipatty Veerapandi Union, Salem - 636 308 Tamilnadu, India.